# How do I view meetings in Sign-up?

## Go to Sign-up.

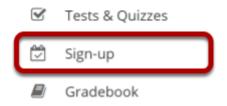

Select the **Sign-up** tool from the Tool Menu of your site.

## Meetings page.

On entry, the Sign-up tool displays the list of meetings, if any, already created in the site. By default all future meetings will be displayed.

The site's meetings are listed here in table format including title, location, date, time, and so forth. They can be ordered with the column headings and filtered with the "View" selection box. Recurring meetings, those created as a set with a single title, can be expanded or contracted with the checkbox. Checking the box below, or checking the plus sign next to the meeting entitled "Presentations," would reveal several meetings of that title on different days or times. Meetings can be removed (via the checkbox on the right of each). On this page, permissions can be set and meeting data exported (via the links on the top).

Click on a meeting title to bring up its meeting details.

Note: For a view that includes past meetings, choose **All** in the drop down menu next to **View**.

### **Student View**

#### Meetings

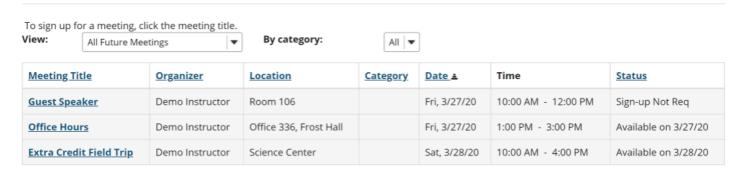

### **Instructor View**

#### Meetings

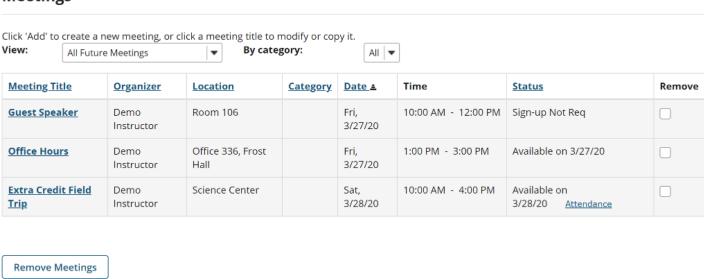

## **Meeting Details**

Detailed settings and timeslots, for a particular meeting, are listed here. The meeting details can be modified or copied into a new meeting, or exported or printed. In the Time Slot table, timeslots can be edited. The organizer view shows those signed up and those on the waitlist; the student or participant view shows an active "Sign-up" button if the sign-up period has commenced.

### **Student View**

#### **Meeting Details**

Title: Extra Credit Field Trip
Organizer: Demo Instructor
Location: Science Center

Meeting Date: Saturday, March 28, 2020 Time Period: 10:00 AM - 4:00 PM

Sign-up Begins: Wednesday, March 25, 2020, 10:00 AM
Sign-up Ends: Saturday, March 28, 2020, 3:00 PM
Available To: Show site(s)/group(s) details

Description: This is an all day field trip to an off-campus Science Center. Students will receive 10 bonus points for attending.

▲ Hide meeting info above

| Time Slot          | Available Places | Participants | Your Status | Action  |
|--------------------|------------------|--------------|-------------|---------|
| 10:00 AM - 4:00 PM | 10               | Private      |             | Sign Up |

## Instructor view.

#### **Meeting Details**

Title: Extra Credit Field Trip

Organizer: Demo Instructor
Location: Science Center

Category:

Meeting Date: Saturday, March 28, 2020
Time Period: 10:00 AM - 4:00 PM

iCalendar link: 📳 Download

Sign-up Begins: March 25, 2020 10:00 AM

Sign-up Ends: March 28, 2020 3:00 PM

Available To: Show site(s)/group(s) details

Description: This is an all day field trip to an off-campus Science Center. Students will receive 10 bonus points for attending.

Email

Notification: Yes, send email to notify the related participant(s) about the changes that have been made.

Hide meeting info above

| Time Slot          | Max # of<br>Participants | Participants      | Wait List                          |
|--------------------|--------------------------|-------------------|------------------------------------|
| 10:00 AM - 4:00 PM | 10                       | + Add Participant | Add Participant (disabled command) |